# **Joystick 16CH Software Manual**

*Release 6.12*

**Embention**

**2024-05-07**

## **CONTENTS**

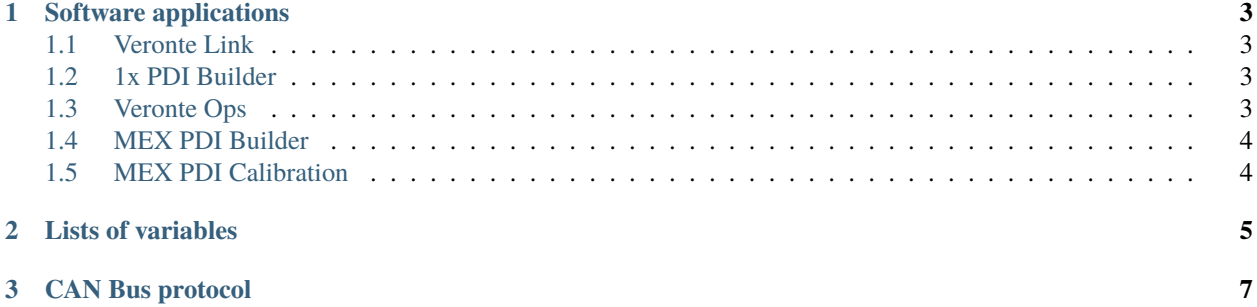

Before reading this document, it is recommended to read the [Hardware Manual](https://manuals.embention.com/joystick-16ch/en/latest/index.html) , in order to understand the product and connect it to a computer.

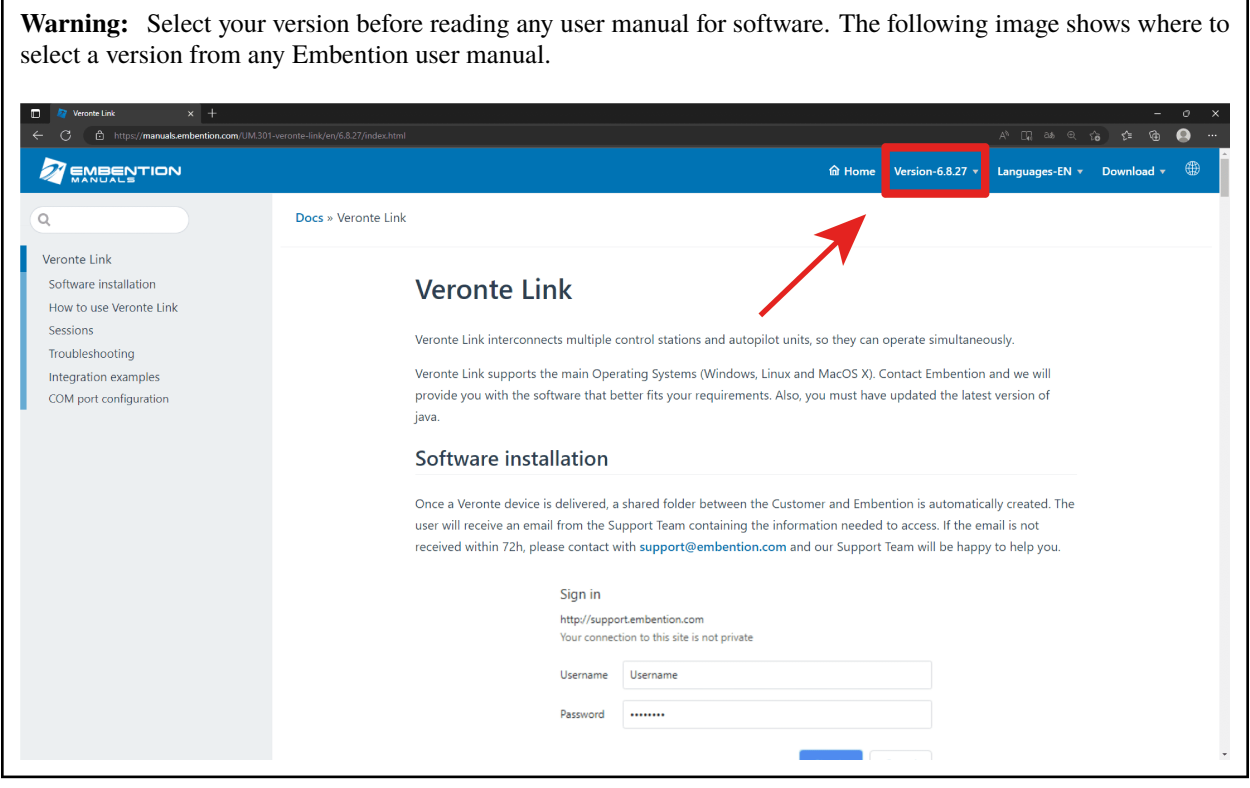

#### **CHAPTER**

#### **ONE**

#### **SOFTWARE APPLICATIONS**

#### <span id="page-6-1"></span><span id="page-6-0"></span>**1.1 Veronte Link**

**Veronte Link** establishes communication between a computer and Veronte products (such as **Autopilot 1x**) by creating a [VCP bridge.](https://manuals.embention.com/vcp/en/latest/index.html) It allows to use multiple control stations and devices to be interconnected, operating simultaneously. **Veronte Link** also includes a post-flight viewer, to reproduce all recorded data from previous flights and generate plots and reports.

Read the user manual for [Veronte Link](https://manuals.embention.com/veronte-link/en/latest/index.html) to know more.

#### <span id="page-6-2"></span>**1.2 1x PDI Builder**

**1x PDI Builder** is the main configuration tool to adapt a **Veronte Autopilot 1x** to a specific vehicle, including commnication protocols defined by the user.

**1x PDI Builder** includes different configurations for **Joystick 16CH**:

- **CAN tunnel:** To communicate **MEX** with a computer, **1x** can be employed as a CAN tunnel by reading [CEX/MEX - Integration examples](https://manuals.embention.com/1x-pdi-builder/en/6.12.latest/integration%20examples/veronte%20products/index.html#cex-mex) section.
- **Receive signal from Joystick 16CH:** To configure the **1x** in the **PCS**, read [Joystick 16CH Integration examples](https://manuals.embention.com/1x-pdi-builder/en/6.12.latest/integration%20examples/stick/index.html#joystick-16ch) section.

Read the user manual for [1x PDI Builder](https://manuals.embention.com/1x-pdi-builder/en/6.12.latest/index.html) to know more.

#### <span id="page-6-3"></span>**1.3 Veronte Ops**

**Veronte Ops** is the application employed to operate and monitor the **Autopilot 1x** during missions. It is also used to operate **Joystick 16CH** through **Autopilot 1x**, by configuring the Virtual Stick according to [Stick widget - Integration](https://manuals.embention.com/veronte-ops/en/6.12/integration%20examples/index.html#stick-widget) [examples](https://manuals.embention.com/veronte-ops/en/6.12/integration%20examples/index.html#stick-widget) section.

Read the user manual for [Veronte Ops](https://manuals.embention.com/veronte-ops/en/6.12/index.html) to know more.

## <span id="page-7-0"></span>**1.4 MEX PDI Builder**

**Important:** The internal **MEX** of **Joystick 16CH** is already configured for operation. Therefore, it may be changed only by advanced users for specific scenarios.

**MEX PDI Builder** is the main configuration tool to adapt a **MEX** to a specific vehicle, including user-defined commnication protocols. It includes:

- Telemetry: real-time onboard UAV metrics, such as sensors, actuators and control states.
- Communications: through general purpose inputs and outputs, PWMs and CAN channels.
- Stick control signal management: compatible with **Stick Expander**, Futaba, Jeti, FrSky and TBS. It includes custom configuration for other sticks.
- Arbitration: **MEX** is able to send PWM signals using arbitration in the same way [Veronte Autopilot 4x](https://manuals.embention.com/4x/en/latest/index.html) does.

Read the user manual for [MEX PDI Builder](https://manuals.embention.com/mex-pdi-builder/en/6.12.46/index.html) for more details.

#### <span id="page-7-1"></span>**1.5 MEX PDI Calibration**

**MEX PDI Calibration** is a straightforward application employed to calibrate the magnetometer embedded in **MEX**. It is recommended to use the **MEX PDI Calibration** the first time and every time **MEX** is employed at a different region, since the magnetic field of the Earth may change.

For more details, read the user manual for [MEX PDI Calibration.](https://manuals.embention.com/mex-pdi-calibration/en/6.12.37/index.html)

#### **CHAPTER**

**TWO**

## **LISTS OF VARIABLES**

<span id="page-8-0"></span>**Joystick 16CH** includes an internal [MEX](https://manuals.embention.com/mex/en/1.0/index.html) to manage the CAN bus. **MEX** variables are defined in the [Lists of variables](https://manuals.embention.com/mex-software-manual/en/6.12/variables/index.html#lists-of-variables) [- Lists of interest](https://manuals.embention.com/mex-software-manual/en/6.12/variables/index.html#lists-of-variables) section of the **MEX Software Manual**.

#### **CHAPTER**

## **THREE**

## **CAN BUS PROTOCOL**

<span id="page-10-0"></span>The CAN bus protocol of the **MEX** is explained in detail in the [CAN Bus protocol](https://manuals.embention.com/mex-software-manual/en/6.12/can%20bus%20protocol/index.html) section of the **MEX Software Manual**.